# <span id="page-0-0"></span>Compiler Construction Winter semester 2016/2017

University of Freiburg

Matthias Keil

University of Freiburg

14. Oktober 2016

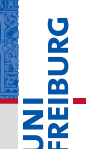

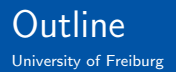

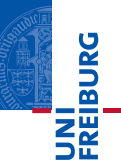

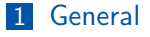

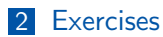

- **3** [Tool Chain](#page-13-0)
- 4 [Visitor Pattern](#page-14-0)
- 5 [SableCC](#page-21-0)

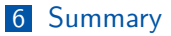

イロト イ押 トイモト イモト  $\equiv$   $\circ$   $\circ$ Matthias Keil **[Compiler Construction](#page-0-0)** 14. Oktober 2016 2 / 28

<span id="page-2-0"></span>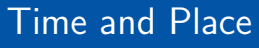

University of Freiburg

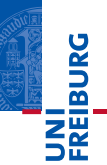

#### Lecture

- Monday, 2pm 4pm Room SR 01-016, Building 101
- Thursday, 2pm 3pm Room SR 01-016, Building 101

#### **Exercise**

■ Thursday, 3pm - 4pm Room SR 01-016, Building 101

イロト イ部 トイヨ トイヨト  $\equiv$   $\curvearrowleft$  a  $\curvearrowright$ Matthias Keil [Compiler Construction](#page-0-0) 14. Oktober 2016 3 / 28

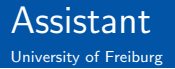

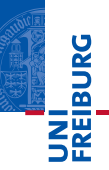

#### Assistant

#### Matthias Keil

Address Room 00-013, Building 079

Email keilr@informatik.uni-freiburg.de

Phone +49 (0)761 203 8060

Matthias Keil [Compiler Construction](#page-0-0) 14. Oktober 2016 4 / 28

イロト イ部 トイヨ トイヨト  $\equiv$   $\curvearrowleft$  a  $\curvearrowright$ 

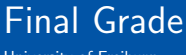

University of Freiburg

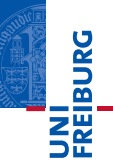

## Final Grade

- No oral or written exam.
- Final grade is calculated from the exercise program.

イロト イ部 トイヨ トイヨト  $\equiv$   $\circ$   $\circ$   $\circ$ Matthias Keil [Compiler Construction](#page-0-0) 14. Oktober 2016 5 / 28

## <span id="page-5-0"></span>Compiler Construction Exercises

University of Freiburg

# **Danala;**

## Compiler Project

- Compiler from MiniJava to MIPS.
- Six exercise sheets.
- 2-3 weeks per exercise sheet, depending on the difficulty.
- Each sheet focuses on one part of a compiler.
- **Java knowledge is required.**

## Written Homework

- $\blacksquare$  2-4 pages.
- **Possible topics are given by us.**

Matthias Keil [Compiler Construction](#page-0-0) 14. Oktober 2016 6 / 28

그 그는 그

 $OQ$ 

イロト イ押 トイラト イラト

## Registration for Participation

University of Freiburg

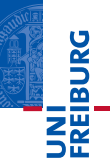

## Fill out the form until Thursday, 20.10.2016 12:00 (midnight)

Form <https://goo.gl/forms/8Q61RZSQMv51Wi7y2>

- name, prename
- email address
- $\blacksquare$  if username (pool account)

Matthias Keil **[Compiler Construction](#page-0-0)** 14. Oktober 2016 7 / 28

イロト イ部 トイヨ トイヨト  $\equiv$   $\curvearrowleft$  a  $\curvearrowright$ 

## Subversion Repository

University of Freiburg

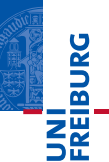

#### **Repository**

Link [https://proglang.informatik.uni-freiburg.](https://proglang.informatik.uni-freiburg.de/svn/cc) [de/svn/cc](https://proglang.informatik.uni-freiburg.de/svn/cc) + SVNNUMBER

SVNNUMBER  $\in \{00...25\}$ 

#### WWW Password

Link [https://support.informatik.uni-freiburg.](https://support.informatik.uni-freiburg.de/cgi/support/fawmgr.cgi?wpassword:en) [de/cgi/support/fawmgr.cgi?wpassword:en](https://support.informatik.uni-freiburg.de/cgi/support/fawmgr.cgi?wpassword:en)

Matthias Keil [Compiler Construction](#page-0-0) 14. Oktober 2016 8 / 28

K ロ > K 何 > K ミ > K ミ > ニ ミ → りなで

# Submission Guidelines

University of Freiburg

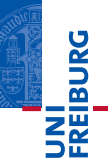

### Submission

- Submit your solution to the repository.
- Create one folder (e.g. exercise1) for each exercise sheet.
- Submissions consist of an executable Jar file with source code inside and a report.
- **Submission instructions are given on each exercise sheet.**

### **Deadline**

- **Thursday,**  $12:00$  **(noon).**
- Late submissions will not be accepted.

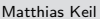

[Compiler Construction](#page-0-0) 14. Oktober 2016 9 / 28

그 그는 그

 $OQ$ 

イロト イ押 トイラト イラト

University of Freiburg

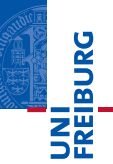

#### Implementation

- Efficient and clear code is required.  $\blacksquare$
- You are strongly encouraged to test your solution with the provided test cases.
- Provide your source code with comments.

Matthias Keil [Compiler Construction](#page-0-0) 14. Oktober 2016 10 / 28

イロト イ母ト イヨト イヨト  $\equiv$  $OQ$ 

University of Freiburg

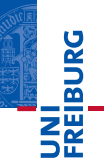

## **Comments**

- Clear and understandable style is required.
- Comments do not explain it the syntax.
- **Comments clarify its intension.**

## Bad style

```
1 // declare name
2 // concatenates uid and nr
3 String name = uid + nr ;
```
イロト イ母 トイミト イミト ニミー りんぴ Matthias Keil [Compiler Construction](#page-0-0) 14. Oktober 2016 11 / 28

University of Freiburg

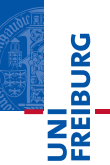

#### Report

- Pdf file (e.g. report\_exercise1.pdf) with a formal description.
	- Conception
	- Structure
	- $\blacksquare$  . . .
- $\blacksquare$  Limited to one (two) page(s) per exercise.
- Either in German or in English.  $\blacksquare$
- Clear and understandable style is required.

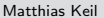

[Compiler Construction](#page-0-0) 14. Oktober 2016 12 / 28

K ロ H 《*國* H · K 경 H · K 경 H · 경 공  $OQ$ 

University of Freiburg

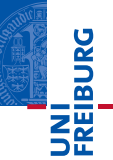

#### The exercises have to be done by yourself!

- **Team work is not allowed.**
- You are not allowed to copy source code.

Matthias Keil [Compiler Construction](#page-0-0) 14. Oktober 2016 13 / 28

 $\equiv$  $OQ$ 

イロト イ母ト イヨト イヨト

<span id="page-13-0"></span>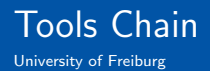

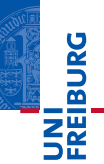

#### Tools you need to know/learn

- Java  $> 1.6$
- Eclipse  $\geq$  4.2 (other IDEs: you're on your own)
- SableCC 3.6
- $\blacksquare$ LaTeX (or anything else)
- See exercise page for detailed installation instructions.

#### Tools you will use without knowing

■ Ant

■ Checkstyle

イロト イ押ト イヨト イヨト  $\mathbb{R}$  $OQ$ Matthias Keil [Compiler Construction](#page-0-0) 14. Oktober 2016 14 / 28

# <span id="page-14-0"></span>The Essence of the Visitor Pattern (Palsberg and Jay, 1998)

University of Freiburg

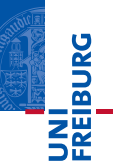

## Summing the Elements of a List

```
1 interface List {}
\mathfrak{D}3 class Nil implements List {}
4 class Cons implements List {
5 int head ;
6 List tail ;
7 }
```
Matthias Keil [Compiler Construction](#page-0-0) 14. Oktober 2016 15 / 28

 $A \Box B \rightarrow A \Box B \rightarrow A \Box B \rightarrow A \Box B \rightarrow A \Box B \rightarrow A \Box C \rightarrow A \Box C$ 

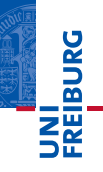

# 1. Approach: InstanceOf and Type Casts

University of Freiburg

```
1 List l ;
2 \text{ int sum} = 0;
3 boolean proceed = true ;
4 while ( proceed ) {
5 if (1 instanceof Nil)
6 proceed = false;
7 else if (1 instanceof Cons) {
sum += ((Cons) 1). head;
9 \t 1 = ((Cons) 1).tail;10 \frac{1}{2}11 }
    Classes are not touched.
    \blacksquare Frequent type casts and instance of checks.
```
イロン イ押ン イヨン イヨン・ヨー  $OQ$ Matthias Keil [Compiler Construction](#page-0-0) 14. Oktober 2016 16 / 28

```
University of Freiburg
```
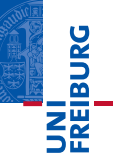

```
1 interface List {
2 public int sum () ;
3 }
4 class Nil implements List {
5 public int sum () { return 0; }
6 }
7 class Cons implements List {
8 int head ;
9 List tail ;
10 public int sum () {
11 return head + tail.sum ();
12 \quad \frac{1}{2}13 }
```
No type casts, systematic and object-oriented.

Need to change classes.

 $nq \alpha$ 

# 3. Approach: Visitor Pattern (Gamma et al., Design Patterns, 1995)

University of Freiburg

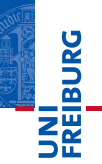

#### Intension

Represent an operation to be performed on the elements of an object structure. The Visitor pattern lets you define a new operation without changing the classes of the elements on which it operates.

#### Idea

- **Distinguish between object structure and the visitor.**
- Insert an accept method in each class of the object structure.
- For each of these classes, a visitor contains a visit method.

Matthias Keil [Compiler Construction](#page-0-0) 14. Oktober 2016 18 / 28

( ロ ) - ( 同 ) - ( ヨ ) - ( ヨ ) - - ヨ - - $OQ$ 

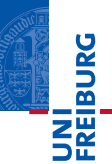

```
1 interface List {
2 void accept (Visitor v);
3 }
4
5 class Nil implements List {
6 public void accept (Visitor v) {
7 v. visitNil (this);
8 }
9 }
10 class Cons implements List {
11 int head ;
12 List tail ;
13 public void accept (Visitor v) {
14 v. visitCons (this);
15 }
16 }
                                   イロト イ母ト イミト イミト
```
Matthias Keil [Compiler Construction](#page-0-0) 14. Oktober 2016 19 / 28

Ξ

 $OQ$ 

# Visitor Pattern (cont'd)

University of Freiburg

```
NI<br>Keiburg
```

```
1 interface Visitor {
2 void visitNil (Nil 1);
3 void visitCons (Cons 1);
4 }
5 class SumVisitor implements Visitor {
6 int sum ;
7 public void visitNil(Nil 1) {}
8 public void visitCons (Cons 1) {
9 sum += l . head ;
10 1. tail. accept (this);
11 \t}12 }
13 ...
14 SumVisitor sv = new SumVisitor () ;
15 l. accept (sv);
16 System . out . println ( sv . sum ) ;
                                     イロト イ部 トイミト イモト
                                                      \equiv
```
Matthias Keil [Compiler Construction](#page-0-0) 14. Oktober 2016 20 / 28

 $OQ$ 

# Visitor Pattern (cont'd)

University of Freiburg

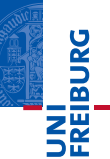

#### The visitor pattern gives you:

- New functionality without recompiling the object structure!
- Related operations are structured together.
- Visitors can accumulate (and also encapsulate) state.

#### But:

- All classes must have an accept method.
- **Adding new classes to the object structure is nasty.**

## Be Careful!

The visit methods describe actions and access to subobjects.

Matthias Keil [Compiler Construction](#page-0-0) 14. Oktober 2016 21 / 28

 $OQ$ 

イロト イ押 トイラト イラト

<span id="page-21-0"></span>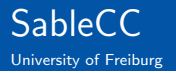

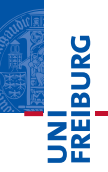

## What is SableCC?

- Open-source parser generator for Java.
- <http://sablecc.org>.  $\blacksquare$
- Generates  $LALR(1)$  parsers.
- Featuring: lexer, parser, nodes/ast, analysis/visitors

Matthias Keil [Compiler Construction](#page-0-0) 14. Oktober 2016 22 / 28

K ロ H 《*國* H · K 경 H · K 경 H · 경 공  $OQ$ 

# A specification for SableCC

University of Freiburg

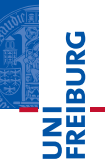

#### Grammar

- **Package package-name;**
- **Helpers**  $id = \text{regexp}$ ;
- Tokens  $id = regexp$ ;
- Ignored Tokens token1,...,tokenN;  $\blacksquare$
- **Productions (simplified)**  $id = \{altname\}$  elem\* — ...; with elem =  $\int id$ : id  $(+$ -\*-?)

イロト イ母 トイミト イミト ニミー りんぴ Matthias Keil **[Compiler Construction](#page-0-0)** 14. Oktober 2016 23 / 28

# A specification for SableCC (cont'd)

University of Freiburg

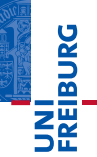

### Example

```
1 Package simpleAdder ;
\overline{2}3 Tokens
4 \text{ l-par} = '(';5 r_{\text{par}} = ')';
6 plus = '+';
7 number = [20, 29];
8
9 Productions
10
11 exp = {constant} number
12 | {add} addition;
13
14 addition = 1_par [left]:exp plus [right]:exp
     r_par ;
                                                              090Matthias Keil Compiler Construction 14. Oktober 2016 24 / 28
```
# A specification for SableCC (cont'd)

University of Freiburg

# **REIBURG**

#### Generated files

```
1 abstract class Node {}
2 abstract class PExp extends Node {}
3 class AConstantExp extends PExp {
   TNumber getNumber() {\dots} \dots5 }
6 class AAddExp extends PExp {
7 PAddition getAddition ()\{ \ldots \} ...
8 }
9 class AAddition extends PAddition {
10 TLPar getLPar () {...}
11 PExp getLeft() \{ \ldots \}12 ...
13 }
```
 $A \Box B \rightarrow A \Box B \rightarrow A \Box B \rightarrow A \Box B \rightarrow A \Box B \rightarrow A \Box C \rightarrow A \Box C$ 

# Visitor Pattern in SableCC (cont'd)

University of Freiburg

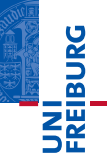

#### Generated Files

```
1 class DepthFirstAdapter extends AnalysisAdapter
      {
2 void caseXxx ( Xxx node ) {
3 inXxx ( node ) ;
     4 node . getYyy . apply ( this ) ; // first child of
         Xxx
5 node . getZzz . apply ( this ) ; // second child of
          Xxx
6 outXxx(node);
   7 }
   8 ...
9 }
```
 $A \Box B \rightarrow A \Box B \rightarrow A \Box B \rightarrow A \Box B \rightarrow A \Box B \rightarrow A \Box C \rightarrow A \Box C$ 

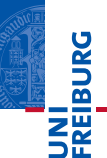

## <span id="page-26-0"></span>Do not

- **Modify any generated files!**
- Submit any homework late!  $\blacksquare$
- Copy anyone's homework!  $\blacksquare$
- **Panic!** Ask for help!

## Do

- Comment your submissions! m.
- Start early on the assignments!
- Consult manuals, tutorials, our forum and the homepage!  $\blacksquare$
- Have fun! m.

イロト イ部 トイヨト イヨト  $\equiv$  $OQ$ Matthias Keil [Compiler Construction](#page-0-0) 14. Oktober 2016 27 / 28

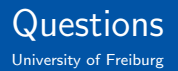

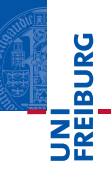

# Questions ?

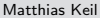

イロト イ押 トイモト イモト [Compiler Construction](#page-0-0) 14. Oktober 2016 28 / 28

 $\mathbb{R}$ 

 $\circledcirc \circledcirc \circledcirc$